$2011$  PDF

https://www.100test.com/kao\_ti2020/644/2021\_2022\_\_E6\_B7\_B1\_ E5\_9C\_B3\_E5\_B8\_822\_c64\_644255.htm 2011 8 17 10 19 4 19 4 1.http://www.szzk.edu.cn http://220.231.152.18 8 17 10 19 4 19 4  $\sim$  2.  $\alpha$ " (www.51a.gov.cn) 3  $4\,$ 

 $4$ 

(http://www.51a.gov.cn)

 $5$ 

 $6.$ 

 $5$ 

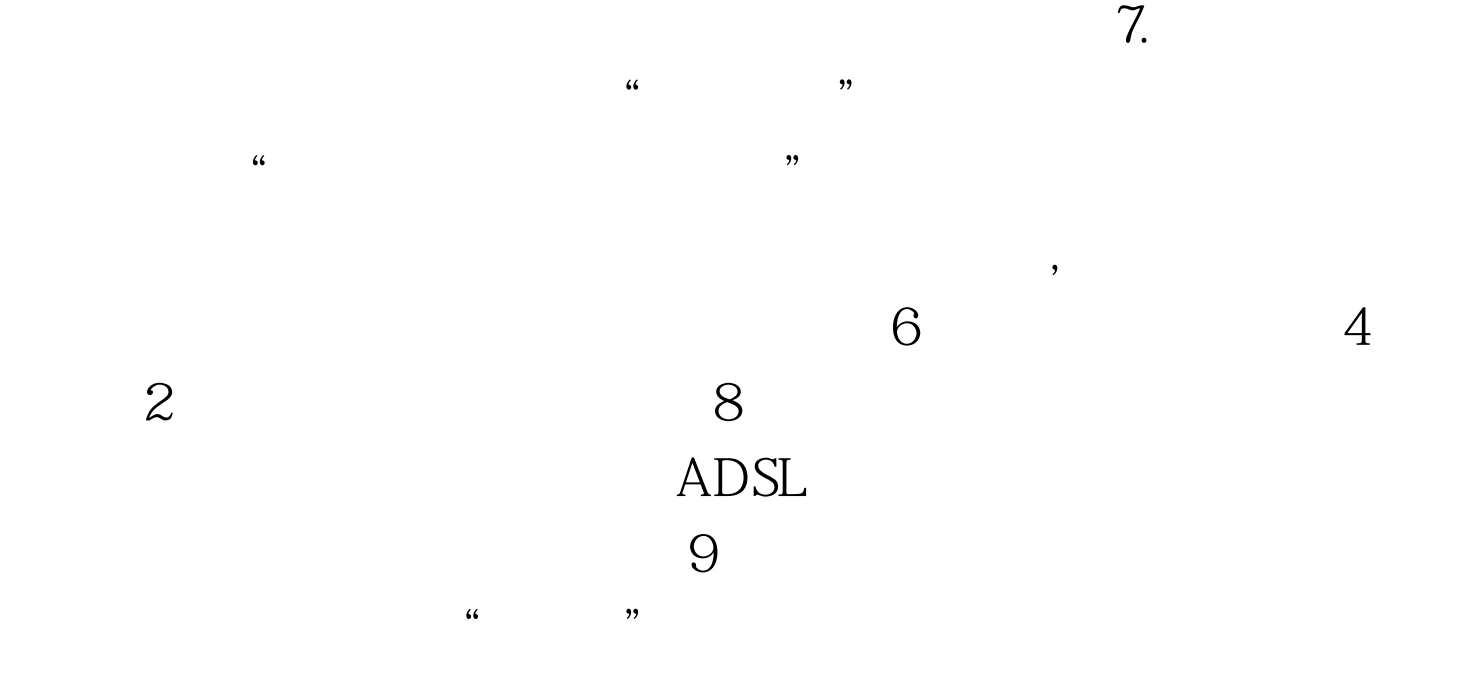

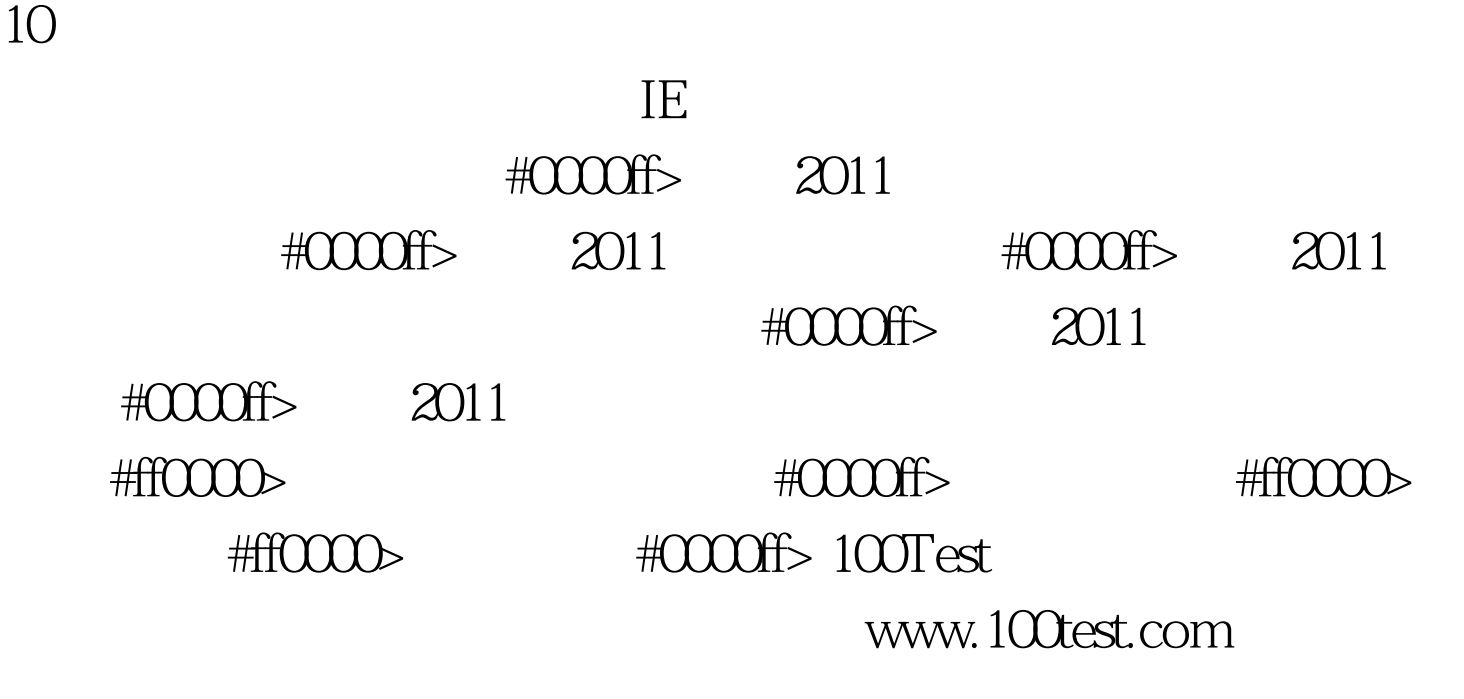